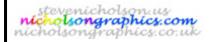

# Technology Lesson Planning Sheet

version :7.6

31-Aug-04

Teacher S J Nicholson Subject Travelers' Board Game Project

Teaching group 7 H/P BromCom Code

(if different from teaching group label)

Day Tuesday and Thursday Date Lesson No.: 5 of 7
Topic Model Planning/ Making NC ref / SoW ref: Key Stage 3

## Learning Objective(s)

(by the end of this lesson pupils should understand / know / be able to...)

Create and assemble the first stage of the game board

Be aware that products need good quality presentation

### Special Needs / differentiation

All must... all should work with materials - level 3

Most should most should work with materials - level 3 and 4

Some should some should work with materials - level 3, 4 and 5

| Literacy                      |   | I.C.T.          |   | Numeracy               |             |
|-------------------------------|---|-----------------|---|------------------------|-------------|
| Annotation                    | У | CAD             | 0 | Averages               | 0           |
| Answering Q in full sentences | У | Databases       | 0 | Calculations (general) | 0           |
| Crossword / Wordsearch        | 0 | Internet use    | 0 | Graph drawing; scales  | 0           |
| Keywords                      | 0 | Spreadsheets    | 0 | Interpreting Data      | 0           |
| Labelling diagrams            | У | Word Processing | 0 | Measuring              | У           |
| Reading books / worksheets    | 0 | Other           | 0 | Other                  | Drill sizes |
| Writing frames                | О |                 |   |                        |             |

Other (give details)

#### Starter Activity

Write the Homework in your diary

Get out last week's homework

Starter activity to be set as appropriate

#### Homework

Word process or write out neatly, the game rules

Due in: next week

#### Main Lesson Activities

Remind pupils how to use basic cutting equipment correctly. Review checking for quality and build in as extra notes to model plan

Demonstrate second stage manufacturing process - use of crayons and/or paints to neatly colour game board.

Pupils plan elements of the game board, the pieces (e.g 'cards', the packaging and the rules, to be produced using ICT facilities

| Plenary Plenary                                                          | Plenary activity to be arranged |                |                                             |  |   |  |  |  |
|--------------------------------------------------------------------------|---------------------------------|----------------|---------------------------------------------|--|---|--|--|--|
| Learning Checks / assessment & summary                                   |                                 |                |                                             |  |   |  |  |  |
| Discussion with pupils y                                                 |                                 | У              | Q/A session with whole class                |  | У |  |  |  |
| Looking at folders / written and sketched work                           |                                 | У              | Test                                        |  | 0 |  |  |  |
| Practical outcome                                                        |                                 | У              |                                             |  |   |  |  |  |
| Other                                                                    |                                 |                |                                             |  |   |  |  |  |
| Evaluation of the lesson may be found on the reverse of this lesson plan |                                 | is lesson plan | Key: o = possible, y = included, ? = may be |  |   |  |  |  |